# **Installer - Feature #2628**

# **Install foreman-selinux when SELinux is enabled**

06/07/2013 02:29 AM - Dominic Cleal

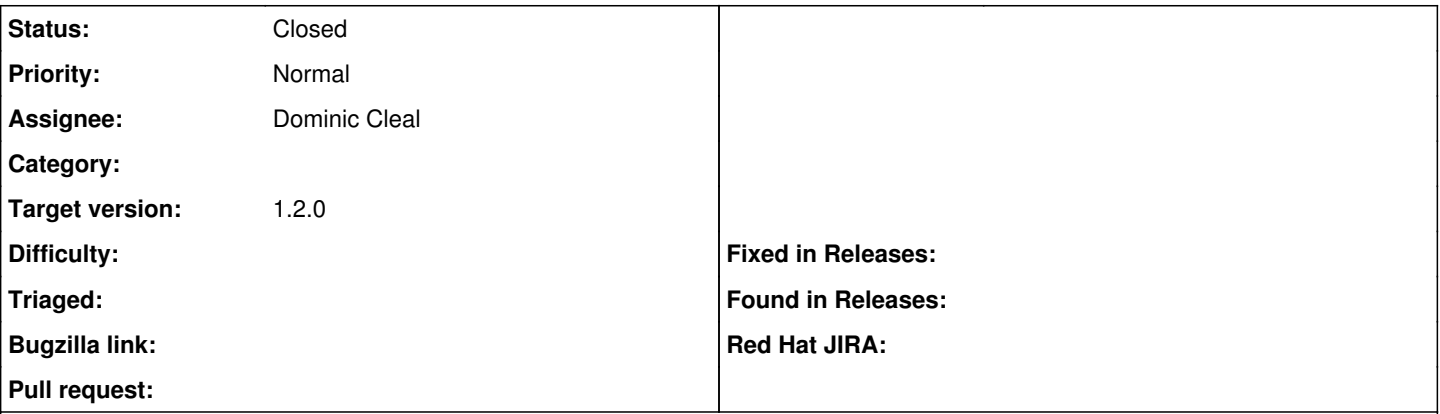

#### **Description**

The foreman-selinux subpackage should be installed when SELinux is permissive or targeted. Add a parameter though to allow a user to disable this, as Foreman 1.1 doesn't have it.

#### **Associated revisions**

### **Revision bb44fefb - 06/12/2013 08:51 AM - Dominic Cleal**

fixes #2628 - install foreman-selinux when SELinux is enabled

#### **History**

### **#1 - 06/07/2013 04:47 AM - Dominic Cleal**

Or as Lukas pointed out, add it as a dependency to the main Foreman RPM. This would be better for non-installer users, but pulls down a few more dependencies for non-SELinux users.

#### **#2 - 06/12/2013 05:43 AM - Dominic Cleal**

- *Status changed from New to Ready For Testing*
- *Assignee set to Dominic Cleal*

<https://github.com/theforeman/puppet-foreman/pull/79>

## **#3 - 06/12/2013 09:28 AM - Dominic Cleal**

- *Status changed from Ready For Testing to Closed*
- *% Done changed from 0 to 100*

# **#4 - 07/10/2018 02:41 PM - Greg Sutcliffe**

*- Target version deleted (1.2.0)*